## Computer Software: What it's really about

In this section you will about software, how it really works and how it relates to computer hardware

Iomac Tom

### **Unless Told Otherwise The Computer Does Nothing**

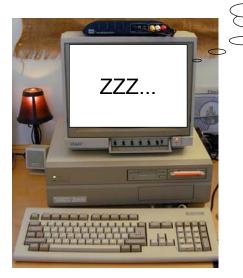

What do I do?

### **Software Are The Instructions For The Computer**

- •Compress video
- Scan for viruses
- Etc.

James Tam

# Similarly If The Computer Makes A Mistake It Was Told To Do It MGHUMOR by T. McCracken For years Mary wondered what exactly the button with the skull and cross bones was for? James Tam

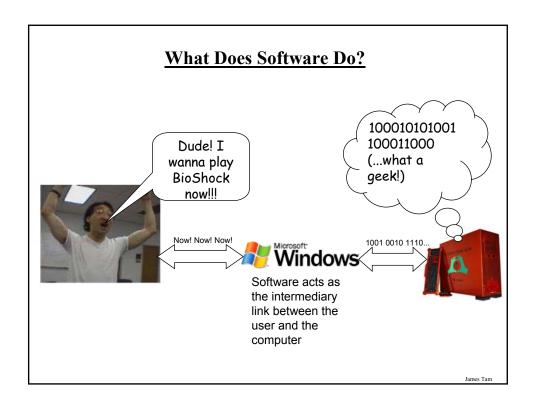

### **Some Categories Of Software**

- 1. Translators
- 2. Application software
- 3. System software (operating systems)

### **Some Categories Of Software**

- 1. Translators
- 2. Application software
- 3. System software (operating systems)

James Tan

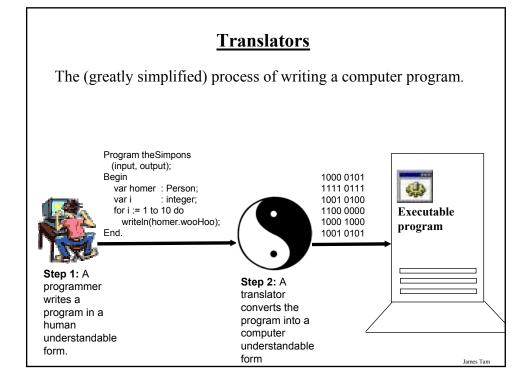

### **Types Of Translators**

### **Interpreters**

- Each time that the program is run translation occurs
- The program is translated on a statement by statement basis and then executed
- Typically used for web-based programs e.g., 'Java script' and many other programs run through web browsers
- **Pro:** can be used when the operating system of the computer on which program will be run is unknown (works for multiple operating systems)
- · Cons: Slow

### **Compilers**

- The program is translated all at once and it is the translated version that is run
- This is the approach taken for most commercial software e.g., 'C#' and 'C' are used to produce many kinds of software that's translated into a machine understandable form.
- Pro: Fast
- Con: The installed version of the program must be translated specifically for each operating system (possibly for each version of operating system)

James Tan

### **Some Categories Of Software**

- 1. Translators
- 2. Application software
- 3. System software (operating systems)

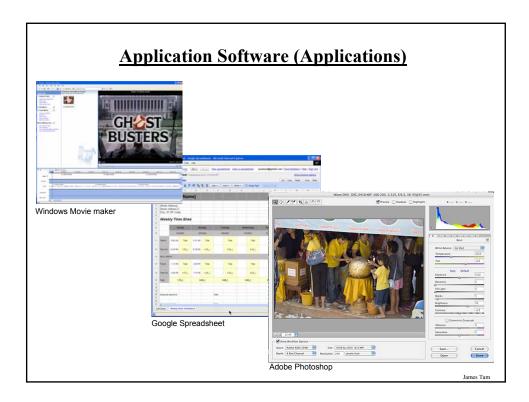

### **Common Categories Of Application Software**

Manipulating text

Spreadsheets

Databases

### **Programs That Manipulate Text**

- Text editors
- •Word processors
- Desktop publishing programs
- •Collaborative writing tools

James Tan

### **Text Editors**

- •Allows text to be edited (add, delete, modify).
- •They typically include only the most primitive formatting features (if they are included at all).
- •Often used in the writing of computer programs (e.g., Notepad, Emacs, XEmacs) where excessive formatting can produce errors during translation

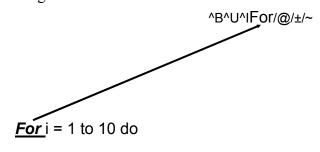

James Tan

### **Word Processors**

- •Perform the same functions as text editors and more
- Text formatting
- Font effects e.g., Italic, bold, underline etc.
- Font colors
- •Some multimedia support
- Images
- Movies
- Charts and diagrams

James Tan

### **Word Processors (2)**

- Additional utilities
- •Spelling checking and thesaurus
- •Document merging
- Version control
- •Etc.
- •WYSIWIG

### **Desktop Publishers**

- •Used to produce published documents e.g., magazines, books etc.
- •Provide many of the features of word processors (except for the specialized utilities).
- •Provide additional powerful support for laying text and graphics.
- •Additional support is provided from the importing of images right down to the printing and binding of documents.
- •Examples: Adobe InDesign, Adobe PageMaker, QuarkXPress

James Tan

### **PDF** (Portable Document Format) Documents

- •Allow for documents to be shared among different computer types e.g., Windows, Apple, UNIX etc.
- •Also it ensures that the appearance of a document will appear the same from computer to computer and printer to printer

### **Example: Document Is Not Converted To PDF**

### Original document

Asdkiflaksdiflkasjdf kljasdkifjaskldfjlasdj fklasdjflkasjdjfklasj Omes complement sadijfakldjfaksjdfkla jsdkifjasldfjakldjflka sjdflkajsdklfjasdkifja

### Printed on printer 1

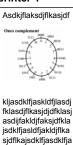

### Printed on printer 2

Asdkiflaksdiflkasidf kljasdklfjaskldfjlasdj fklasdjflkasjdjdfklasj asdijfakldjfaksjdfkla jsdklfjasldfjakldjflka sjdflkajsdklfjasdklfja

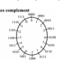

James Tan

### **Example: Document Is Converted To A PDF File**

### PDF document

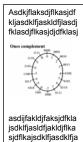

### Printed on printer 1

### Printed on printer 2

Asdkjflaksdjflkasjdf kljasdklfjaskldfjlasdj fklasdjflkasjdjdfklasj

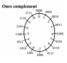

asdijfakldjfaksjdfkla jsdklfjasldfjakldjflka sjdflkajsdklfjasdklfja

### <u>Techniques For Evaluating And Planning THE</u> <u>Layout And Presentation Of A Document</u>

- •The squint test
- •CRAP (Contrast, repetition, alignment, proximity)

Iomas Ton

### **The Squint Test**

Used to determine what stands out or what elements appear to belong together

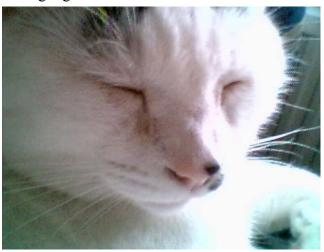

### CRAP: An Important Tool For Graphical Screen Design & Evaluation

### Contrast

- Make different things even more different
- Brings out dominant elements & mute lesser elements

### Repetition

- Consistency
- Repeat conventions throughout the document to tie elements together

### Alignment

• Visually associate related elements by lining them up

### Proximity

- Group related elements
- Separate unrelated elements

James Tar

### **Contrasting Contrast**

## Laura Mathews 1993 Krisis Diss State Resident Marker Skills Excellent working knowledge of laboratory tests and their significance in oncology care through working in a clinical laboratory, reinforced while providing patient core. Assisted with bose marrow loopy and apparation, lambar marrow loopy and apparation, lambar marrow loops and apparation. Internation apparation of the client so their disease and particular treatment program. Satesiase represents with ar-borne case of size and cancer patients, including IV lice maintenance, pain management; understanding of medicare reimbursement and sevelal service referreds. Extension Phys. Journals in Service Nursing, High Honors Sama Koso lambor College, State Ross. Cultivens Experience 1992-process. Registered Nurse for Memoral Hoopial Decology Onli, Santa Koso, California. States of the college of the decological service and process of the college of the college of the college of the college. States of the college of the college of the coll

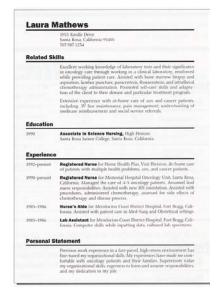

From "The Non-Designers Design book by Robin Williams

### **Repetition**

### **Mickey Mouse**

 Walt Disney Studios Anaheim, California
 58 years old, no children

### **Employment**

- Walt Disney Studios
- Various television studios

### Education

Walt Disney Studios

### **Favorite Activities**

- Driving steamboats
- Roping cattle

### **Favorite Quote**

Everybody can't be a duck.

From "The Non-Designers Design book by Robin Williams

Iomac Tom

### Alignment

### **Honor Form**

Heresy rheumatic starry offer former's dodder, Violate Huskings, an wart hoppings darn honor form.

Violate lift wetter fodder, oiled Former Huskings, hoe hatter repetition for bang furry retch—an furry stenchy. Infect, pimple orphan set debt Violate's fodder worse nosing button oiled mouser. Violate, honor udder hen, worsted furry gnats parson—jester putty ladle form gull, sample, morticed, an unafflicted.

### Tarred gull

Wan moaning Former Huskings nudist haze dodder setting honor cheer, during

"Violate!" sorted dole former, "Watcher setting darn fur? Denture nor yore canned gat retch setting darn during nosing? Germ pup otter debt cheer!"

"Arm tarred, Fodder," resplendent Violate warily. "Watcher tarred fur?" aster stenchy former, hoe dint half mush symphony further gull.

### Feeder pegs

"Are badger dint doe mush woke disk moaning! Ditcher curry doze buckles fuller slob darn tutor peg-pan an feeder pegs?"

an feeder pegs?"

"Yap, Fodder. Are fetter
pegs."

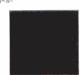

"Ditcher mail-car caws an swoop otter caw staple?" "Off curse, Fodder. Are mulct oiler caws an swapped otter staple, fetter checkings, an clammed upper larder inner checking-horse toe gadder

### **Honor Form**

Heresy rheumatic starry offer former's dodder, Violate Huskings, an wart hoppings darn honor form. Violate lift wetter fodder,

Violate litt wetter folder, olide Former Huskings, hoe hatter repetition for bang furry retch—an furry stenchy. Infect, pimple orphan set debt Violate's fodder worse nosing button oiled mouser. Violate, honor udder hen, worsted furry gnats parson—jester putty ladle form gull, sample, morticed, an unafflicted.

### Tarred gull

Wan moaning Former Huskings nudist haze dodder setting honor cheer, during nosing.

"Violate!" sorted dole former, "Watcher setting darn fur? Denture nor yore canned gat retch setting darn during nosing? Germ pup otter debt cheer!"

"Arm tarred, Fodder," resplendent Violate warily. "Watcher tarred fur?" aster stenchy former, hoe dint half mush symphony further gull.

### Feeder pegs

"Are badger dint doe mush woke disk moaning! Ditcher curry doze buckles fuller slob darn tutor peg-pan an feeder negs?"

pegs?"
"Yap, Fodder. Are fetter
pegs."

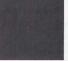

Ditcher mail-car caws an swoop otter caw staple? "Off curse, Fodder. Are mulct oiler caws an swapped otter staple, fetter checkings, an clammed upper larder inner checking-horse toe gadder oiler aches, an wen darn tutor vestibule guarding two peck oiler bogs

From "The Non-Designers Design book by Robin Williams

### **Legibility And Readability: Center Alignment**

- •Some regard it as unprofessional and advocate against it's use.
- •It's described as being unprofessional looking and plain.

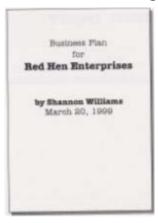

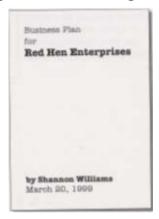

From the Non-Designer's Design Book page 30

James Tam

### Legibility And Readability: Center Alignment

•Overuse of centering can make it harder to determine the structure of onscreen elements.

UNIVERSITY OF CALGARY
DEPARTMENT OF COMPUTER SCIENCE
FACULTY OF SCIENCE
COURSE INFORMATION SHEET
September 10, 2007

. Course: CPSC 203, Introduction to Computers

Lecture/Time/Session: L02, MW 16:00-17:15, Fall 2007
Instructor: James Tam, ICT 707, 210-9455

Office Hours: MW 15:00 - 15:50, T 16:45 - 17:30

(If I'm not in my office please check in ICT 102)
E-mail: tami@cpsc.ucalgary.ca
Website: http://pages.cpsc.ucalgary.ca/~tami/203

2. Prerequisites: None

The University policy on grading and related matters is described on pp. 43-45 of the 2007-2008 Calendar. In determining the overall grade in the course, the following weights will be used:

Assignments 40% Midterm Exam 20% Final Exam 40%

The course will have a Registrar's scheduled final examination.

Special regulations affecting the final grade (e.g. requirement to pass the final examination or to pass the laboratory to pass the course): Each of the above components will be given a letter grade using the official University grading system. The final grade will be calculated using the grade point equivalents weighted by the percentages given above and then reconverted to a final letter grade using the official University grade point equivalents.

### Legibility And Readability: Center Alignment

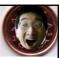

- •It can be useful for providing additional contrast
  - e.g., titles vs. the body of the text.

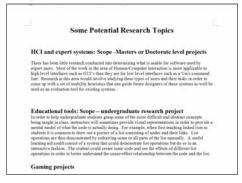

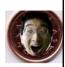

- •So it should be used sparingly
- •It should also be used for a reason rather than as the default

James Tan

### **Legibility And Readability: Center Alignment**

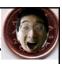

•If you are employing it to provide contrast then at least make it obvious

This text is **centered.**If you are going to center text, make it obvious.

See, in this paragraph it is difficult to tell if this text was centered purposely or perhaps accidentally.

The line lengths are not the same, but they are not really different. If you can't

instantly tell that the type is centered, why bother?

The Non-Designers Design Book

### **Proximity**

CD ROMs CD ROMs Children's CDs Educational CDs Entertainment CDs Laser discs Educational Early learning Language arts Science Math Teacher Tools Books Teacher tools Videos Hardware & Accessories Cables Input devices Mass storage Memory Modems Printers & supplies Video and sound

### CD ROMs

CD ROMs Children's CDs Educational CDs Entertainment CDs Laser discs

### Educational

Early learning Language arts Science Math

### **Teacher Tools**

Books Teacher tools Videos

### Hardware & Accessories

Cables
Input devices
Mass storage
Memory
Modems
Printers & supplies
Video and sound

James Tam

### **Fonts And Font Effects**

### Proper use of typography

- 1-2 typographical effects (typeface or typography) 3 max
  - Font types, normal, italics, bold, underline
- 1-3 fonts sizes max

Large

Medium Small

From "The Non-Designers Design book by Robin

Williams

Large Medium Small

### Readable

Design components to be inviting and attractive

Design components to be inviting and attractive

### <u>Unreadable</u>

Design components to be *inviting* and <u>attractive</u>

Design components to be **inviting** and **attractive** 

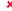

### **Collaborative Writing Tools**

Using existing software with multiple authors is problematic:

- What is everyone else currently working on? (Real-time issues)
- What has everyone else done while I've been away? (Non-real time issue)

James Tan

### **Real-Time Issues: Early Approach**

•Everyone has to look at and work on the same part of the same document.

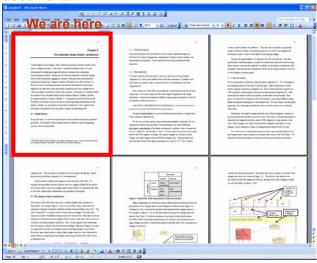

### **Real-Time Issues: Early Approach**

•If someone wants to work elsewhere then everyone has to shift their view.

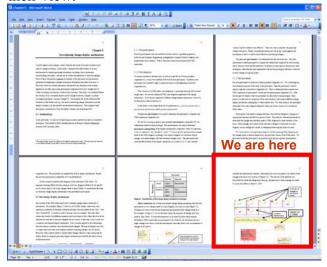

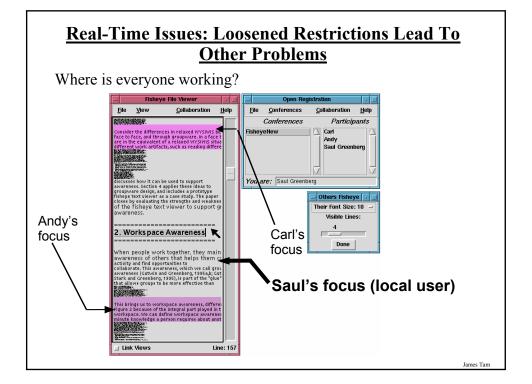

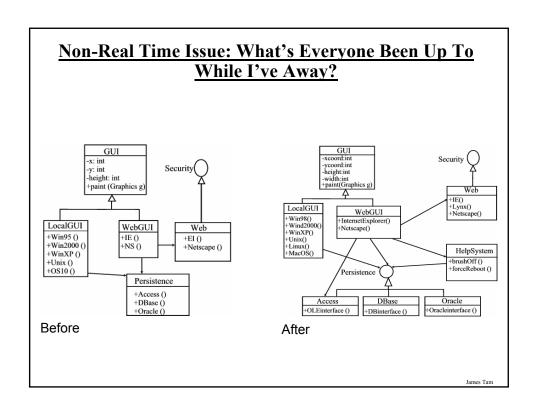

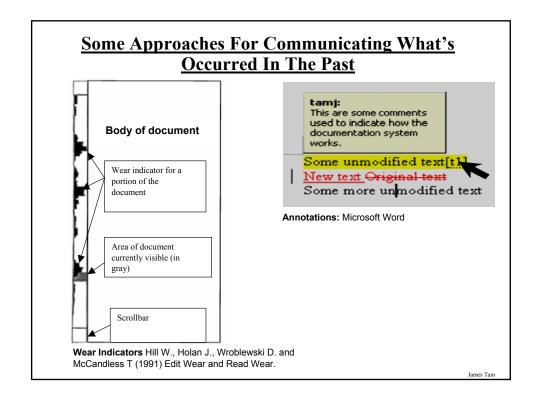

### **Managing Information**

•E.g., A personal budget

| my             | Budget  |           |        |
|----------------|---------|-----------|--------|
|                | January | Fe bruary | mores  |
| Income         | \$ 2000 | 5 2000    | 9 2000 |
| Intrest income | 150     | 150       | 150    |
| Total income   | \$ 2150 | 5 2150    | 3 2150 |
| Expenses       |         |           |        |
| Rent           | 51000   | 8 1000    | 5/000  |
| Groceries      | 500     | 500       | 500    |
| Transport      | 100     | 100       | 100    |
| School         | 5000    | 0         | 0      |
| TOTAL          | 56600   | 8/600     | 8/600  |
| le mainder     | 8 4450  | 8 550     | 8 550  |

James Tan

### **Spreadsheets**

Early versions began as an electronic equivalent to the paper version.

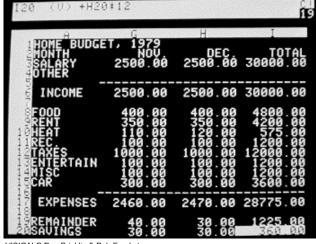

VISICALC Dan Bricklin & Bob Frankston

### **Spreadsheets Allow For Powerful 'What If Analysis**

- •Because results are calculated dynamically, the effect of different scenarios can be simulated.
  - e.g., Grades
    - What would be my term grade if I got a 'B-' on the final exam?
    - What would be my term grade if I got a 'B' on the final exam?
    - What would be my term grade if I got a 'A-' on the final exam?

### **Databases**

- Are used to store and retrieve information
- •Why bother?
- E.g., tracking client information

### MILES EDWARD O'BRIAN

DS9 Corp Electrical engineering 2007 purchases: \$10,0000,000 2006 purchases: \$1,750,000

### JAMIE SMYTHE

Cooperative services

Gasoline refining 2006 purchases: \$5,000,0000 2005 purchases: \$5,000,0000 2004 purchases: \$5,000,0000 2003 purchases: \$5,000,0000 2002 purchases: \$5,000,0000

### SCOTT BRUCE Bryce Consulting

Investment analysis 2007 purchases: \$500,000 2006 purchases: \$1,500,000 2005 purchases: \$2,500,000 2004 purchases: \$500,000

- If the list is short then a simple text file may suffice
- · As the list grows organizing and updating the information becomes more challenging.
- Also searching the list according to specific criteria may become difficult
  - ·e.g., Show all clients whose purchases in 2007 were between one and five million dollars
  - .e.g., Show all clients that made a year purchase exceeding 10 million dollars.

James Tam

Etc.

### **Some Categories Of Software**

- 1. Translators
- 2. Application software
- 3. System software (operating systems)

James Tan

### **Software**

•What you know: Software acts as an intermediary between people and computers.

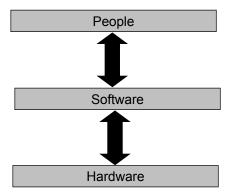

### **Operating Systems**

What you will learn: Operating systems may act as an intermediary between people and computers, or between other software and the computer.

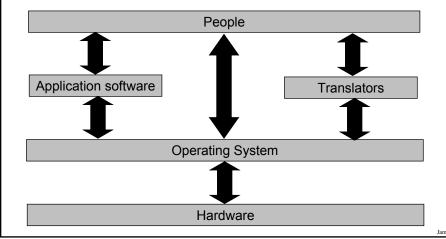

### What Does The Operating System Do?

- 1. Communicate with peripherals
- 2. Manage processor time
- 3. Manage memory
- 4. Provide security
- 5. Manage the storage devices

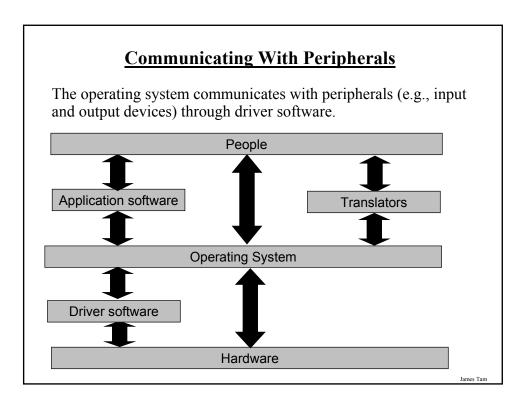

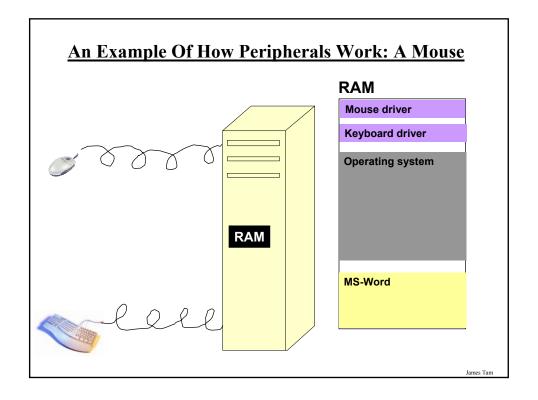

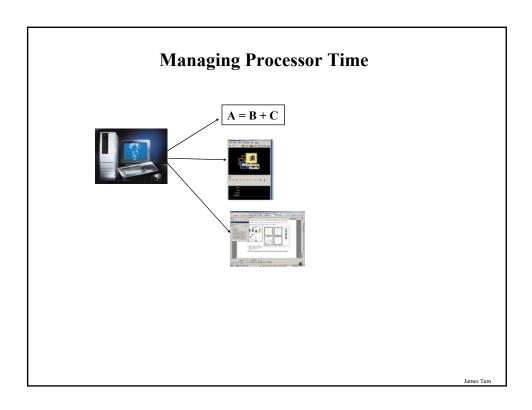

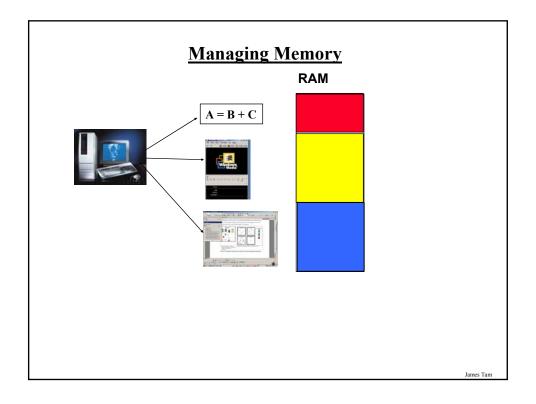

### **Managing Memory: Virtual Memory**

- •Essentially memory appears limitless because of virtual memory
- •It treats storage space on the hard drive as if it were an extension of RAM.

James Tan

### Security On A Single-User, Non-Networked Computer

The focus will be on physical security

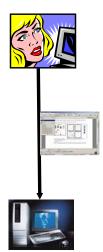

James Tan

### Security On A Multi-User, Non-Networked Computer

•Separate and secure the work of different people who are working on a computer.

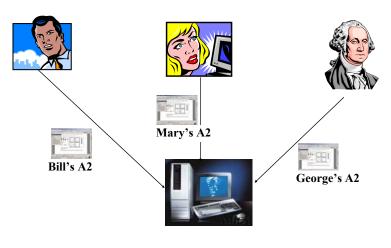

James Tam

## <u>Different Users Can Have Different Levels Of</u> <u>Access</u>

### Limited user account

- •Can create new documents, view and modify documents belonging to the account
- Can make changes to their own account e.g., password

### Administrator account

- Can install programs
- Can add, delete and modify user accounts
- Can make system wide changes

### **Security On Networked Computers**

- •While there are many security issues, one issue is directly related to memory management.
- Programs that are external to the computer (including the Internet) typically have limited access permissions.

James Tar

### **Managing Storage**

The operating system determines where and how to store information in the storage devices

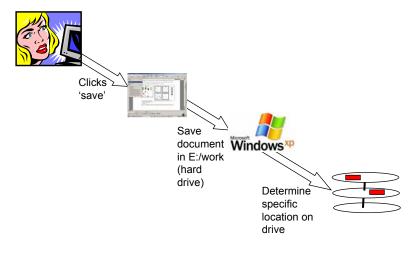

James Tar

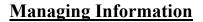

- •To speed up the retrieval of information from storage, information is 'indexed'.
- •The increase in speed may lead to some unexpected security issues.

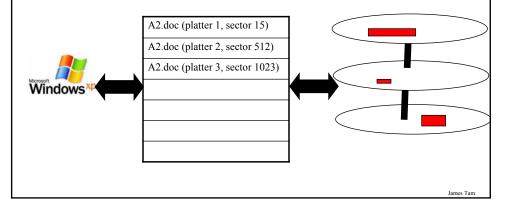

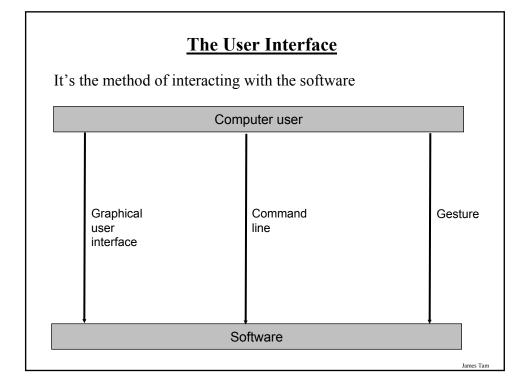

### **Command Line Interfaces**

•Employs character-based interaction with software

- •MS-DOS (Microsoft Disk Operating System)
- -Under the current version of Windows it's called "Command Shell"
- -It was adopted by IBM for it's first personal computer in 1981
- -MS-DOS quickly dominated the market
- –MS-DOS trivia (just for fun ☺):
  - "I don't think it's that significant." Tandy president John Roach
  - Microsoft bought the rights to QDOS (which MS-DOS was based on) for \$50,000
  - "DOS will be with us forever. We've learned how passionate people are about DOS." - Microsoft vice president Brad Silverberg

James Tan

### **Command Line Interfaces**

- •UNIX
- Developed by Bell labs for a multi-user environment
- Somewhat similar to but more powerful than MS-DOS
- Because it's not proprietary to one company there are many different versions many of which are free to use

### **Graphical User Interfaces**

- •Interaction with the software occurs via a WIMP (Windows, Icons, Menus, Pointing) interface
- •The first graphically based operating system was developed by Xerox for the Xerox Star and was based on the metaphor of an office worker's desktop

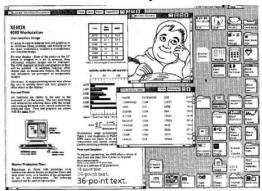

James Tam

### **The Interfaces Of Tomorrow?**

"I hate computers. Telepathy would be better" – John Perry Barlow cofounder of the Electronic Frontier Foundation.

1. ZUI's e.g., Pad++

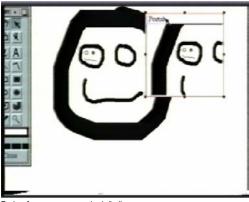

Pad++ from: www.cs.umd.edu/hcil

### **Interfaces Of Tomorrow? (2)**

2. The Task Gallery

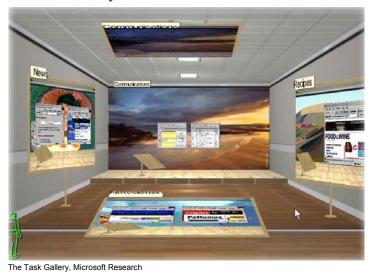

# The Interfaces Of Tomorrow? (3) 3. Natural language systems | Hey | Computer | Wisup? | Computer, was neu ist? | Computer | Computer | Computer | Computer | Computer | Computer | Computer | Computer | Computer | Computer | Computer | Computer | Computer | Computer | Computer | Computer | Computer | Computer | Computer | Computer | Computer | Computer | Computer | Computer | Computer | Computer | Computer | Computer | Computer | Computer | Computer | Computer | Computer | Computer | Computer | Computer | Computer | Computer | Computer | Computer | Computer | Computer | Computer | Computer | Computer | Computer | Computer | Computer | Computer | Computer | Computer | Computer | Computer | Computer | Computer | Computer | Computer | Computer | Computer | Computer | Computer | Computer | Computer | Computer | Computer | Computer | Computer | Computer | Computer | Computer | Computer | Computer | Computer | Computer | Computer | Computer | Computer | Computer | Computer | Computer | Computer | Computer | Computer | Computer | Computer | Computer | Computer | Computer | Computer | Computer | Computer | Computer | Computer | Computer | Computer | Computer | Computer | Computer | Computer | Computer | Computer | Computer | Computer | Computer | Computer | Computer | Computer | Computer | Computer | Computer | Computer | Computer | Computer | Computer | Computer | Computer | Computer | Computer | Computer | Computer | Computer | Computer | Computer | Computer | Computer | Computer | Computer | Computer | Computer | Computer | Computer | Computer | Computer | Computer | Computer | Computer | Computer | Computer | Computer | Computer | Computer | Computer | Computer | Computer | Computer | Computer | Computer | Computer | Computer | Computer | Computer | Computer | Computer | Computer | Computer | Computer | Computer | Computer | Computer | Computer | Computer | Computer | Computer | Computer | Computer | Computer | Computer | Computer | Computer | Computer | Computer | Computer | Computer | Computer | Computer | Compu

### **Interfaces Of Tomorrow? (4)**

- 4. Gesture-based systems
  - Science fiction and beyond

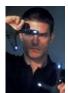

From "Minority report", Dreamworks

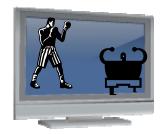

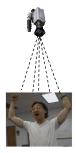

Iomas Tom

### You Should Now Know

- •What is software
- •What is the purpose of software
- •What are translators, how do they work and what are the types of translators used
- •What is meant by the term application software
- •What is the difference between a text editor and a word processor
- •What is a PDF document and what are the benefits of using this format
- •Techniques for designing and evaluating the layout of a document
  - The squint test
  - -CRAP

### You Should Now Know (2)

- •How collaborative writing tools can communicate real time and non-time information about the work of others
- •How spreadsheets were developed and how they can be used in 'what-if' analysis
- •What is the purpose of using a data base
- •What are the main tasks of an operating system
- •How do device drivers and peripheral devices work
- •What is virtual memory, what is the cost and benefit of employing it
- •How does an operating system provide security for a computer

James Tan

### You Should Now Know (3)

- •How does an operating system store and manage the information on a computer
- •What is a user interface
- •What is a command line interface and what are/were some commonly used examples
- •What is a graphical user interface and how they originated
- •Some new approaches for interacting with the computer in the future